## **PageSpeed Insights**

#### **Movil**

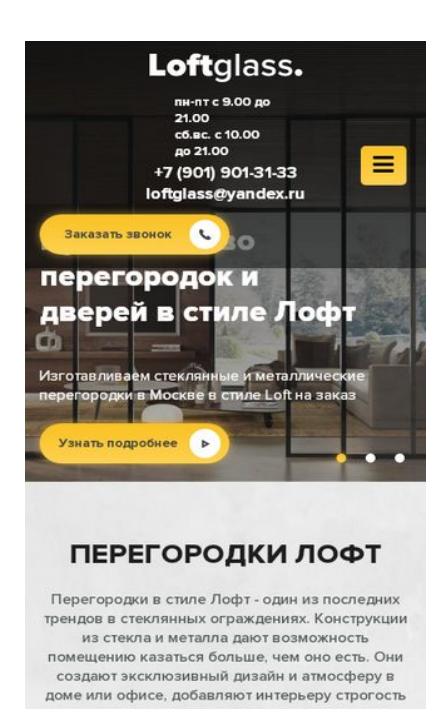

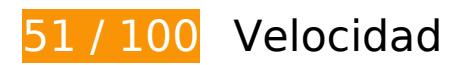

# **Elementos que debes corregir:**

#### **Eliminar el JavaScript que bloquea la visualización y el CSS del contenido de la mitad superior de la página**

Tu página tiene 4 recursos de secuencias de comandos y 6 recursos CSS que provocan un bloqueo. Ello causa un retraso en el procesamiento de la página.

No se ha podido visualizar el contenido de la mitad superior de la página sin tener que esperar a que se cargara alguno de los recursos. Intenta aplazar o cargar de forma asíncrona los recursos que bloquean la visualización, o bien inserta porciones críticas de dichos recursos directamente en el HTML.

[Quitar el JavaScript que bloquea la visualización de contenido:](https://www.review.netguides.eu/redirect.php?url=https%3A%2F%2Fdevelopers.google.com%2Fspeed%2Fdocs%2Finsights%2FBlockingJS)

- http://loftglass.ru/wp-includes/js/jquery/jquery.js?ver=1.12.4-wp
- http://loftglass.ru/wp-includes/js/jquery/jquery-migrate.min.js?ver=1.4.1
- http://loftglass.ru/wp-content/themes/loft/js/owl.carousel.min.js

http://loftglass.ru/wp-content/themes/loft/js/main.js

[Optimizar la entrega de CSS](https://www.review.netguides.eu/redirect.php?url=https%3A%2F%2Fdevelopers.google.com%2Fspeed%2Fdocs%2Finsights%2FOptimizeCSSDelivery) de estas URL:

- http://loftglass.ru/wp-content/themes/loft/style.css
- http://loftglass.ru/wp-content/themes/loft/dop.css
- http://loftglass.ru/wp-includes/css/dist/block-library/style.min.css?ver=5.2.2
- http://loftglass.ru/wp-content/plugins/contact-form-7/includes/css/styles.css?ver=4.7
- http://loftglass.ru/wp-content/plugins/svg-support/css/svgs-attachment.css?ver=5.2.2
- http://loftglass.ru/wp-content/plugins/easy-fancybox/css/jquery.fancybox.min.css?ver=1.3.24

## **Optimizar imágenes**

Formatear y comprimir correctamente las imágenes puede ahorrar una gran cantidad de bytes de datos.

[Optimizar estas imágenes](https://www.review.netguides.eu/redirect.php?url=https%3A%2F%2Fdevelopers.google.com%2Fspeed%2Fdocs%2Finsights%2FOptimizeImages) para reducir su tamaño en 752,7 KB (reducción del 57 %).

- Si se comprime http://loftglass.ru/wp-content/themes/loft/images/bg.jpg, supondría un ahorro de 283,1 KB (reducción del 88 %).
- Si se comprime http://loftglass.ru/wp-content/uploads/2019/01/otz1.jpg, supondría un ahorro de 86,8 KB (reducción del 78 %).
- Si se comprime http://loftglass.ru/wp-content/uploads/2019/01/otz4.jpg, supondría un ahorro de 77,7 KB (reducción del 78 %).
- Si se comprime http://loftglass.ru/wp-content/uploads/2019/01/otz2.jpg, supondría un ahorro de 64,8 KB (reducción del 79 %).
- Si se comprime http://loftglass.ru/wp-content/uploads/2019/05/img2.jpg, supondría un ahorro de 62,3 KB (reducción del 47 %).
- Si se comprime http://loftglass.ru/wp-content/themes/loft/images/bl2\_bg.jpg, supondría un ahorro de 58,8 KB (reducción del 49 %).
- Si se comprime http://loftglass.ru/wp-content/uploads/2019/01/otz3.jpg, supondría un ahorro de 51,8 KB (reducción del 78 %).
- Si se comprime http://loftglass.ru/wp-content/uploads/2019/01/sl2.jpg, supondría un ahorro de 23,7 KB (reducción del 14 %).

#### **Movil**

- Si se comprime http://loftglass.ru/wp-content/uploads/2019/01/sl3.jpg, supondría un ahorro de 20,9 KB (reducción del 13 %).
- Si se comprime http://loftglass.ru/wp-content/themes/loft/images/footer bg.jpg, supondría un ahorro de 16,5 KB (reducción del 47 %).
- Si se comprime http://loftglass.ru/wp-content/uploads/2019/01/otz\_avtor.jpg, supondría un ahorro de 4,5 KB (reducción del 75 %).
- Si se comprime http://loftglass.ru/wp-content/themes/loft/images/close.png, supondría un ahorro de 1,8 KB (reducción del 82 %).

 **Elementos que puedes plantearte corregir:** 

#### **Habilitar compresión**

Comprimir recursos con gzip o con deflate puede reducir el número de bytes enviados a través de la red.

[Habilitar la compresión](https://www.review.netguides.eu/redirect.php?url=https%3A%2F%2Fdevelopers.google.com%2Fspeed%2Fdocs%2Finsights%2FEnableCompression) de estos recursos para reducir su tamaño de transferencia en 111 B (reducción del 50 %).

Si se comprime http://loftglass.ru/wp-content/plugins/svg-support/css/svgsattachment.css?ver=5.2.2, supondría un ahorro de 111 B (reducción del 50 %).

## **Aprovechar el almacenamiento en caché del navegador**

Establecer una fecha de caducidad o una edad máxima en las cabeceras HTTP de los recursos estáticos indica al navegador que cargue los recursos descargados previamente del disco local en lugar de hacerlo a través de la red.

[Aprovechar el almacenamiento en caché del navegador](https://www.review.netguides.eu/redirect.php?url=https%3A%2F%2Fdevelopers.google.com%2Fspeed%2Fdocs%2Finsights%2FLeverageBrowserCaching) de estos recursos almacenables en caché:

- https://mc.yandex.ru/metrika/advert.gif (60 minutos)
- https://mc.yandex.ru/metrika/tag.js (60 minutos)

**Movil**

### **Reducir el tiempo de respuesta del servidor**

En la prueba, tu servidor respondió en 0,22 segundos.

Hay muchos factores que pueden ralentizar el tiempo de respuesta del servidor. [Lee nuestras](https://www.review.netguides.eu/redirect.php?url=https%3A%2F%2Fdevelopers.google.com%2Fspeed%2Fdocs%2Finsights%2FServer) [recomendaciones](https://www.review.netguides.eu/redirect.php?url=https%3A%2F%2Fdevelopers.google.com%2Fspeed%2Fdocs%2Finsights%2FServer) para saber cómo puedes supervisar y medir dónde invierte el servidor la mayoría del tiempo.

## **Minificar CSS**

Compactar el código CSS puede ahorrar una gran cantidad de bytes de datos y acelerar los tiempos de descarga y análisis.

[Reducir CSS](https://www.review.netguides.eu/redirect.php?url=https%3A%2F%2Fdevelopers.google.com%2Fspeed%2Fdocs%2Finsights%2FMinifyResources) de estos recursos para reducir su tamaño en 444 B (reducción del 13 %).

Si se reduce http://loftglass.ru/wp-content/themes/loft/style.css, supondría un ahorro de 444 B (reducción del 13 %) después de la compresión.

### **Minificar JavaScript**

Compactar el código JavaScript puede ahorrar una gran cantidad de bytes de datos y acelerar los tiempos de descarga, análisis y ejecución.

[Reducir JavaScript](https://www.review.netguides.eu/redirect.php?url=https%3A%2F%2Fdevelopers.google.com%2Fspeed%2Fdocs%2Finsights%2FMinifyResources) de estos recursos para reducir su tamaño en 607 B (reducción del 14 %).

- Si se reduce http://loftglass.ru/wp-content/plugins/contactform-7/includes/js/scripts.js?ver=4.7, supondría un ahorro de 502 B (reducción del 14 %) después de la compresión.
- Si se reduce http://loftglass.ru/wp-content/themes/loft/js/main.js, supondría un ahorro de 105 B (reducción del 16 %) después de la compresión.

## **3 reglas aprobadas**

### **Evitar redirecciones a páginas de destino**

Tu página no tiene redireccionamientos. Más información sobre cómo [evitar redireccionamientos de](https://www.review.netguides.eu/redirect.php?url=https%3A%2F%2Fdevelopers.google.com%2Fspeed%2Fdocs%2Finsights%2FAvoidRedirects) [páginas de destino](https://www.review.netguides.eu/redirect.php?url=https%3A%2F%2Fdevelopers.google.com%2Fspeed%2Fdocs%2Finsights%2FAvoidRedirects)

#### **Minificar HTML**

El HTML está reducido. Más información sobre la [reducción del HTML](https://www.review.netguides.eu/redirect.php?url=https%3A%2F%2Fdevelopers.google.com%2Fspeed%2Fdocs%2Finsights%2FMinifyResources)

### **Prioriza el contenido visible**

El contenido de la mitad superior de la página está correctamente priorizado. Más información sobre [la priorización de contenido visible](https://www.review.netguides.eu/redirect.php?url=https%3A%2F%2Fdevelopers.google.com%2Fspeed%2Fdocs%2Finsights%2FPrioritizeVisibleContent)

## **95 / 100** Experiencia de usuario

## **Elementos que puedes plantearte corregir:**

#### **Adaptación del contenido a la ventana gráfica**

El contenido de la página es demasiado ancho para la ventana gráfica y el usuario tiene que desplazarse horizontalmente. [Adapta el contenido de la página a la ventana gráfica](https://www.review.netguides.eu/redirect.php?url=https%3A%2F%2Fdevelopers.google.com%2Fspeed%2Fdocs%2Finsights%2FSizeContentToViewport) para proporcionar una experiencia de usuario mejor.

El contenido de la página tiene 417 píxeles en CSS de ancho, pero la ventana gráfica solo tiene 412. Los elementos siguientes quedan fuera de la ventana gráfica:

El elemento <div class="owl-dots"></div> queda fuera de la ventana gráfica.

## **Aplicar el tamaño adecuado a los botones táctiles**

Puede que algunos enlaces y botones de la página web sean demasiado pequeños para que los usuarios puedan tocarlos en una pantalla táctil. Quizás debas [aplicar un tamaño más grande a los](https://www.review.netguides.eu/redirect.php?url=https%3A%2F%2Fdevelopers.google.com%2Fspeed%2Fdocs%2Finsights%2FSizeTapTargetsAppropriately) [botones táctiles](https://www.review.netguides.eu/redirect.php?url=https%3A%2F%2Fdevelopers.google.com%2Fspeed%2Fdocs%2Finsights%2FSizeTapTargetsAppropriately) para proporcionar una experiencia de usuario mejor.

Los botones táctiles siguientes están cerca de otros y puede que necesiten más espacio a su alrededor.

- El botón táctil <a href="tel:+79019013133">+7 (901) 901-31-33</a> y 1 más están cerca de otros botones táctiles final.
- El botón táctil <div class="home\_sl owl-ca…oaded owl-drag">Добавим уникал…prevnext</div> y 1 más están cerca de otros botones táctiles final.
- El botón táctil <a href="tel:+7 (901) 901-31-33">+7 (901) 901-31-33</a> y 1 más están cerca de otros botones táctiles.

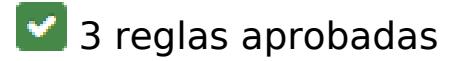

#### **Evitar los plugins**

Parece que tu página no utiliza plugins y esto podría impedir que el contenido se utilice en muchas plataformas. Puedes obtener más información acerca de la importancia de [evitar los plugins.](https://www.review.netguides.eu/redirect.php?url=https%3A%2F%2Fdevelopers.google.com%2Fspeed%2Fdocs%2Finsights%2FAvoidPlugins)

### **Configurar ventana gráfica**

Tu página especifica una ventana gráfica que se adapta al tamaño del dispositivo, lo que permite que se procese correctamente en todos los dispositivos. Más información sobre cómo [configurar](https://www.review.netguides.eu/redirect.php?url=https%3A%2F%2Fdevelopers.google.com%2Fspeed%2Fdocs%2Finsights%2FConfigureViewport) [ventanas gráficas.](https://www.review.netguides.eu/redirect.php?url=https%3A%2F%2Fdevelopers.google.com%2Fspeed%2Fdocs%2Finsights%2FConfigureViewport)

#### **Utilizar tamaños de fuente que se puedan leer**

El texto de la página es legible. Más información sobre cómo [utilizar tamaños de fuente que se](https://www.review.netguides.eu/redirect.php?url=https%3A%2F%2Fdevelopers.google.com%2Fspeed%2Fdocs%2Finsights%2FUseLegibleFontSizes) [puedan leer.](https://www.review.netguides.eu/redirect.php?url=https%3A%2F%2Fdevelopers.google.com%2Fspeed%2Fdocs%2Finsights%2FUseLegibleFontSizes)

#### **Ordenador**

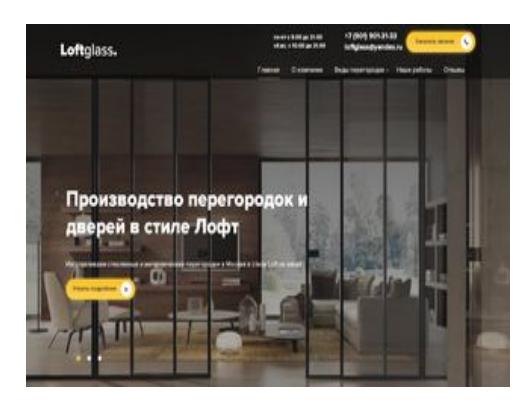

**56 / 100** Velocidad

 **Elementos que debes corregir:** 

### **Optimizar imágenes**

Formatear y comprimir correctamente las imágenes puede ahorrar una gran cantidad de bytes de datos.

[Optimizar estas imágenes](https://www.review.netguides.eu/redirect.php?url=https%3A%2F%2Fdevelopers.google.com%2Fspeed%2Fdocs%2Finsights%2FOptimizeImages) para reducir su tamaño en 752,7 KB (reducción del 57 %).

- Si se comprime http://loftglass.ru/wp-content/themes/loft/images/bg.jpg, supondría un ahorro de 283,1 KB (reducción del 88 %).
- Si se comprime http://loftglass.ru/wp-content/uploads/2019/01/otz1.jpg, supondría un ahorro de 86,8 KB (reducción del 78 %).
- Si se comprime http://loftglass.ru/wp-content/uploads/2019/01/otz4.jpg, supondría un ahorro de 77,7 KB (reducción del 78 %).
- Si se comprime http://loftglass.ru/wp-content/uploads/2019/01/otz2.jpg, supondría un ahorro de 64,8 KB (reducción del 79 %).
- Si se comprime http://loftglass.ru/wp-content/uploads/2019/05/img2.jpg, supondría un ahorro de 62,3 KB (reducción del 47 %).
- Si se comprime http://loftglass.ru/wp-content/themes/loft/images/bl2\_bg.jpg, supondría un ahorro de 58,8 KB (reducción del 49 %).
- Si se comprime http://loftglass.ru/wp-content/uploads/2019/01/otz3.jpg, supondría un ahorro de 51,8 KB (reducción del 78 %).
- Si se comprime http://loftglass.ru/wp-content/uploads/2019/01/sl2.jpg, supondría un ahorro de 23,7 KB (reducción del 14 %).
- Si se comprime http://loftglass.ru/wp-content/uploads/2019/01/sl3.jpg, supondría un ahorro de 20,9 KB (reducción del 13 %).
- Si se comprime http://loftglass.ru/wp-content/themes/loft/images/footer\_bg.jpg, supondría un ahorro de 16,5 KB (reducción del 47 %).
- Si se comprime http://loftglass.ru/wp-content/uploads/2019/01/otz\_avtor.jpg, supondría un ahorro de 4,5 KB (reducción del 75 %).
- Si se comprime http://loftglass.ru/wp-content/themes/loft/images/close.png, supondría un ahorro de 1,8 KB (reducción del 82 %).

 **Elementos que puedes plantearte corregir:** 

#### **Habilitar compresión**

Comprimir recursos con gzip o con deflate puede reducir el número de bytes enviados a través de la red.

[Habilitar la compresión](https://www.review.netguides.eu/redirect.php?url=https%3A%2F%2Fdevelopers.google.com%2Fspeed%2Fdocs%2Finsights%2FEnableCompression) de estos recursos para reducir su tamaño de transferencia en 111 B (reducción del 50 %).

Si se comprime http://loftglass.ru/wp-content/plugins/svg-support/css/svgsattachment.css?ver=5.2.2, supondría un ahorro de 111 B (reducción del 50 %).

**Aprovechar el almacenamiento en caché del navegador**

Establecer una fecha de caducidad o una edad máxima en las cabeceras HTTP de los recursos estáticos indica al navegador que cargue los recursos descargados previamente del disco local en lugar de hacerlo a través de la red.

[Aprovechar el almacenamiento en caché del navegador](https://www.review.netguides.eu/redirect.php?url=https%3A%2F%2Fdevelopers.google.com%2Fspeed%2Fdocs%2Finsights%2FLeverageBrowserCaching) de estos recursos almacenables en caché:

- https://mc.yandex.ru/metrika/advert.gif (60 minutos)
- https://mc.yandex.ru/metrika/tag.js (60 minutos)

## **Reducir el tiempo de respuesta del servidor**

En la prueba, tu servidor respondió en 0,23 segundos.

Hay muchos factores que pueden ralentizar el tiempo de respuesta del servidor. [Lee nuestras](https://www.review.netguides.eu/redirect.php?url=https%3A%2F%2Fdevelopers.google.com%2Fspeed%2Fdocs%2Finsights%2FServer) [recomendaciones](https://www.review.netguides.eu/redirect.php?url=https%3A%2F%2Fdevelopers.google.com%2Fspeed%2Fdocs%2Finsights%2FServer) para saber cómo puedes supervisar y medir dónde invierte el servidor la mayoría del tiempo.

## **Minificar CSS**

Compactar el código CSS puede ahorrar una gran cantidad de bytes de datos y acelerar los tiempos de descarga y análisis.

[Reducir CSS](https://www.review.netguides.eu/redirect.php?url=https%3A%2F%2Fdevelopers.google.com%2Fspeed%2Fdocs%2Finsights%2FMinifyResources) de estos recursos para reducir su tamaño en 444 B (reducción del 13 %).

Si se reduce http://loftglass.ru/wp-content/themes/loft/style.css, supondría un ahorro de 444 B (reducción del 13 %) después de la compresión.

## **Minificar JavaScript**

Compactar el código JavaScript puede ahorrar una gran cantidad de bytes de datos y acelerar los tiempos de descarga, análisis y ejecución.

[Reducir JavaScript](https://www.review.netguides.eu/redirect.php?url=https%3A%2F%2Fdevelopers.google.com%2Fspeed%2Fdocs%2Finsights%2FMinifyResources) de estos recursos para reducir su tamaño en 607 B (reducción del 14 %).

- Si se reduce http://loftglass.ru/wp-content/plugins/contactform-7/includes/js/scripts.js?ver=4.7, supondría un ahorro de 502 B (reducción del 14 %) después de la compresión.
- Si se reduce http://loftglass.ru/wp-content/themes/loft/js/main.js, supondría un ahorro de 105 B (reducción del 16 %) después de la compresión.

## **Eliminar el JavaScript que bloquea la visualización y el CSS del contenido de la mitad superior de la página**

Tu página tiene 4 recursos de secuencias de comandos y 6 recursos CSS que provocan un bloqueo. Ello causa un retraso en el procesamiento de la página.

No se ha podido visualizar el contenido de la mitad superior de la página sin tener que esperar a que se cargara alguno de los recursos. Intenta aplazar o cargar de forma asíncrona los recursos que bloquean la visualización, o bien inserta porciones críticas de dichos recursos directamente en el HTML.

[Quitar el JavaScript que bloquea la visualización de contenido:](https://www.review.netguides.eu/redirect.php?url=https%3A%2F%2Fdevelopers.google.com%2Fspeed%2Fdocs%2Finsights%2FBlockingJS)

- http://loftglass.ru/wp-includes/js/jquery/jquery.js?ver=1.12.4-wp
- http://loftglass.ru/wp-includes/js/jquery/jquery-migrate.min.js?ver=1.4.1
- http://loftglass.ru/wp-content/themes/loft/js/owl.carousel.min.js
- http://loftglass.ru/wp-content/themes/loft/js/main.js

[Optimizar la entrega de CSS](https://www.review.netguides.eu/redirect.php?url=https%3A%2F%2Fdevelopers.google.com%2Fspeed%2Fdocs%2Finsights%2FOptimizeCSSDelivery) de estas URL:

- http://loftglass.ru/wp-content/themes/loft/style.css
- http://loftglass.ru/wp-content/themes/loft/dop.css
- http://loftglass.ru/wp-includes/css/dist/block-library/style.min.css?ver=5.2.2
- http://loftglass.ru/wp-content/plugins/contact-form-7/includes/css/styles.css?ver=4.7
- http://loftglass.ru/wp-content/plugins/svg-support/css/svgs-attachment.css?ver=5.2.2
- http://loftglass.ru/wp-content/plugins/easy-fancybox/css/jquery.fancybox.min.css?ver=1.3.24

## **3 reglas aprobadas**

#### **Evitar redirecciones a páginas de destino**

Tu página no tiene redireccionamientos. Más información sobre cómo [evitar redireccionamientos de](https://www.review.netguides.eu/redirect.php?url=https%3A%2F%2Fdevelopers.google.com%2Fspeed%2Fdocs%2Finsights%2FAvoidRedirects) [páginas de destino](https://www.review.netguides.eu/redirect.php?url=https%3A%2F%2Fdevelopers.google.com%2Fspeed%2Fdocs%2Finsights%2FAvoidRedirects)

**Minificar HTML**

El HTML está reducido. Más información sobre la [reducción del HTML](https://www.review.netguides.eu/redirect.php?url=https%3A%2F%2Fdevelopers.google.com%2Fspeed%2Fdocs%2Finsights%2FMinifyResources)

## **Prioriza el contenido visible**

El contenido de la mitad superior de la página está correctamente priorizado. Más información sobre [la priorización de contenido visible](https://www.review.netguides.eu/redirect.php?url=https%3A%2F%2Fdevelopers.google.com%2Fspeed%2Fdocs%2Finsights%2FPrioritizeVisibleContent)